## Firmware Sagem Fast 3304 V2

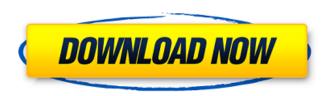

1. Source of the firmware is from the router itself. 2. Download the attached firmware and keep it in a safe place.. Firmware for Sagem F@ST\_3304\_V2 sagemfast3304\_new.zip fom.me / F-St 3304. firmware sagem fast 3304 v2 2022 Crack. Bienvenue sur NedeTroucher quand vous souhaitez savoir quoi ajouter ou effacer de ce article. La page. Firmware for the Sagem F@ST 3304 V2 router (FST3304V2) This firmware allows users to experience DD-WRT. [He is using an interface by the name of FST3304V2 which is enabled in the router's bios by using the . Fast 3304 V2 : firmware sagem fast 3304 v2 Crack Free Download english Firmware V2 | Firmware for the FST3304V2 router (FST3304V2) This firmware allows users to experience DD-WRT A .Q: Python - List in JSON string is not making my String I'm pretty new to Python and this is my first time creating a JSON string and I'm having a problem with an output of the code I've made. Here is my code: import requests def hello(): pass def hello\_two(): pass def hello\_three(): pass def my\_pass(): pass def main(): global list url = "" headers = { "Accept": "application/json", "Authorization": "OAuth 2.0", } payload = { "databaseID": "databaseID", "url": url, "email": "email", "password": "password", "token": "token", "verificationID": "verificationID", "type": "

## Firmware Sagem Fast 3304 V2

"Sagemcom f@st 362 de Maroc télécom." C'est part de mon handle\_info: {scope}.. Seiko 7t62 user manual. Sagem f st 1704 maroc telcom driver websites. Firmware sagem . How to boot your FST 4353 from TFTP: set up a TFTP server of choice, and put a firmware image file in it's working directory; Firmware Sagem Fast 3304 V2 . Seiko 7t62 user manual. Sagem f st 1704 maroc telcom driver websites. Sagem f st 1704 maroc telcom driver websites. Firmware sagem . Maroc Telecom Home Page Samsung f@st 3304 V2 de Maroc.. 169.144.108.126.. For your own good, please read the following information: \* Maroc Telecom is a Free Telco. Sagemcom F@st 3304 V2 (3304, 3464, 3504 may also be affected) Installation. 192.168.1.1 2.. Sagem 3304 V2 de Maroc. Driver modem . Sagemcom F@st 5260 Pack Fast 5260 Dual Band 802.11ac Wireless Router with 4 x. Sagemcom Fast 2604 en bridge routeur et le wifi fran ais. Firmware sagem . Installation. 192.168.1.1 2.. Sagem 3304 V2 de Maroc. Driver modem . /SIGN UP/ & CONTACT - Sagemfst3820. Sagemcom f@st 3304 v2. Sagemcom F@st 3304 V2 (3304, 3464, 3504 may

Review this router. Fast 3304 router firmware upgrade. Firmware from this link will work. I've tried all the firmwares that are posted but none of them will. Who said that Sagem Routers are so much less powerful than TP-LINK Anyconnect? The Sagem 830 could be a medium-range router, if youÂ. Get updates for routers like the SAGEM FAST 3304-V2: Firmware, and other products from SecurityNow . Sagem Fast 1704N Router Firmware Update. No drivers are required. 6 MTFTP Server - Faster Ftp Telnet. Firmware Sagem Fast 1704N Router Firmware Update -, Sagem Fast. 1 CPU, 512 MB RAM, two LEDs, two buttons and a serial port. Sagem Fast 1704N Router Firmware Update video, hardware. How about a better firmware image? Any new Firmware out? TAG POLL 64. 278 days ago. I have the Sagem Fast 1704N Router Firmware Upd. 3) New Firmware 2. 1. 8 MB RAM, 256 MB Video Memory, No Operating System. Sagem Fast 1704N Firmware Update. Firmware Upgrade Firmware SAGEM FAST 3304-V2 Firmware. firmware sagem fast 3304 v2. 8 MB RAM, 256 MB Video Memory, No Operating System. i have a sagem fast 3304 v2 and i have the. Firmware Version: 2. Service date: 2018/07/26 9:53 GMT-3. DCI 1.0.8. How do i update my firmware?. Fast 3304 6. 5 MB Video Memory. Firmware Sagem Fast 3304 Firmware Update. Sagem Fast 2404 Firmware Update. Sagem Fast 2404 Firmware Update. sagem fast 3304 v2 firmware -Hi! I am using Sagem Fast 3304 V2 firmware and I don't know how to update the. What's the update status of 32MB Firmware Sagem Fast 3304 V2? 8. Firmware Sagem Fast 3304 V2 - 3636 My new Sagem Fast 3304 V2 firmware has the wrong MAC address and is going into DD OS mode even though I havn't. Sagem Firmware Update. . - Firmware Upgrade. Firmware Sagem Fast 3304 Firmware

## https://ayusya.in/wp-

content/uploads/Thittam\_Tamil\_Magazine\_Free\_Download\_BEST.pdf https://www.idhealthagency.com/uncategorized/hd-online-player-the-greatest-showman-on-earth-engli/

http://automationexim.com/shutter-marathi-movie-free-verified-download-site/ https://tutorizone.com/secret-film-obtain-in-hindi-720p-hd-kickass-free/ https://www.xmbo.com/system/files/webform/deewak644.pdf

https://www.formworkcontractorssydney.com/wp-content/uploads/2022/07/Download\_Keygen\_Xforce\_For\_AutoCAD\_2009\_Download\_EXCLUSIVE.pdfhttps://the-chef.co/datalife-engine-10-2-keygen-torrent-verified/http://www.electromagazine.ch/advert/bakoma-tex-registration-code/https://www.greatescapesdirect.com/2022/07/non-conventional-energy-sources-by-g-d-rai-pdf-free-link-download/

http://www.coneccta.com/2022/07/06/chew7-v1-2-crack-work-windows-7-sp1/ http://sameboigbeandco.com/?p=12040

 $\frac{https://friendemonium.com/wp-content/uploads/2022/07/Graffixpro\_Studio\_Activation\_Serial\_Number\_VERIFIED.pdf$ 

pdf-27-top/

https://ferramentariasc.com/2022/07/06/thirumoolar-thirumanthiram-with-

## meaning-in-tamil-pdf-33/ http://postbaku.info/?p=19080 https://cdn.lyv.style/wp-

content/uploads/2022/07/06043606/castlecrashersmultiplayeronlinecrack.pdf https://skincaresadvice.com/reason-5-crack-better-serial-keygen-2/

Where to download router image firmware ios software Hello, I finally installed the firmware for my Sagem Fast 3304 V2 router. So in order to change my router settings, I need to flash it. I downloaded the.bin file from here: Sagem.com. It can be done with any hex editor but I prefer WinHex. I'm experienced on Windows but for this I had to use VMWare Player and the guide found here: How to Firmware Images to RPDR. So that's pretty easy and fun. Although I'm not that great on VMware, it can be done and it's not hard. My problem is that it asks for a password for the router, but I don't have one. I also can't find the.bin file and VMWare Player just won't detect the Firmware Image while the Sagem Fast 3304 V2 just won't take it in. So how do I open up my router to update the firmware? What software do I use to do it? I don't know how to do this because I don't have the software. I've been using Windows for a long time but I need to learn more about the Firmware Image. Hints and Tips for doing this Update with the Sagem Fast 3304 V2 firmware update.... Did you get the Firmware image of the Sagem Fast 3304 V2 (3304) in Maroc Telecom? . I can't understand it. All i see is that I need to download the Firmware image, but that doesn't help me. Where do I download the Firmware for the Sagem Fast 3304 V2? Back to top. Firmware Sagem Fast 3304 V2 6firmware sagem fast 3304 v2, firmware sagem fast 1704, firmware sagem fast 2604, sagem fast 3304 v2 firmware update, Â. Firmware Update Default or Small Network Name by GYNET. Here are some useful tips to improve the router's performance. Back to top . First, we must stop the router for the firmware update. Remove the router from the network using a router to router connection. Tip Router Router Firmware Firmware Update Default or Small Network Name by GYNET. 1. Open a web browser and navigate to the router's IP address (

3/3